## 兵庫県多面的機能発揮推進協議会の 新しい情報をいち早くお届け!

協議会 LINE

のおしらせ !!

**アカウントの登録はこちら**

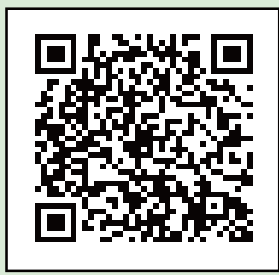

**QR コード**

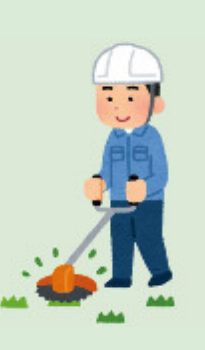

**②左下の「ホーム」をおす。 ③ホーム画面右上の「+マー ク」をおす。**

**④左の QR コードをよみこん で「追加」をおす。**

**⑤LINE 友だちに追加!**

**①LINE アプリを起動。**

**※LINE アプリ以外で QR コー ドをよみこむことでも 友だち登録できる場合がござ います。**

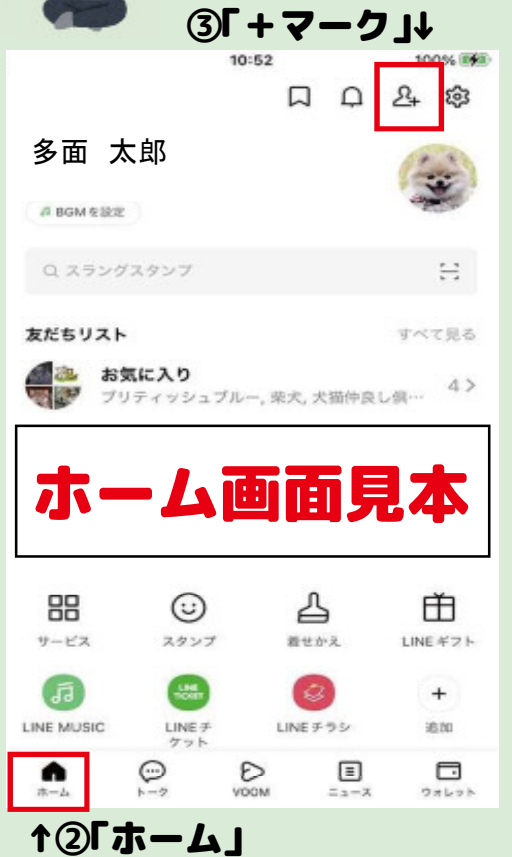

## いお問い合わせ

兵庫県多面的機能発揮推進協議会

TEL: 078-360-6605 FAX: 078-360-6606 E-mail: tamen.kyougikai@hyogo-nouchimizu.com